## **BEYOND 3D Tutorial Part 3 - Simple solid objects**

**Video description:** This video shows you how you create content in BEYOND 3D.

## **Chapters**

• Simple solid Objects

## [Return to Tutorial videos](https://wiki.pangolin.com/doku.php?id=beyond:video)

From: <https://wiki.pangolin.com/>- **Complete Help Docs**

Permanent link: **[https://wiki.pangolin.com/doku.php?id=beyond:video:beyond\\_3d\\_tutorial\\_part\\_3\\_-\\_simple\\_solid\\_objects](https://wiki.pangolin.com/doku.php?id=beyond:video:beyond_3d_tutorial_part_3_-_simple_solid_objects)**

Last update: **2023/06/19 15:10**

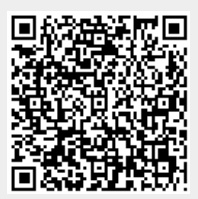